УДК 331.54 ББК 65.240.5-21 T 23

#### А.А. Татуев

Доктор экономических наик, профессор, профессор кафедры маркетинга и рекламы Южно-Российского государственного университета экономики и сервиса, г. Шахты. Тел.: (928) 710 84 84, e-mail: tatuev232@mail.ru.

#### А.Х. Жанказиев

Кандидат экономических наук, доцент кафедры менеджмента и маркетинга Кабардино-Балкарского государственного университета им. Х.М. Бербекова, г. Нальчик. Тел.: (903) 493 09 88, e-mail: ja071274@gmail.com.

# Основные направления повышения эффективности затрат на высшее образование

# (Рецензирована)

Аннотация. Домашние хозяйства с экономической точки зрения последовательно превращаются в основного потребителя образовательных услуг. В данном контексте необходимы новые организационно-экономические инструменты, в том числе государственные и интегрированные бюджетные, позволяющие как повысить ответственность потребителей, так и расширить их финансовые возможности.

Ключевые слова: сфера услуг, услуги образования, домашние хозяйства, бюджет, софинансирование расходов на образование.

#### A.A. Tatuev

Doctor of Economics, Professor, Professor of Marketing and Advertizing Department of the South Russian state university of Economy and Service. Shakhty. Ph.: (928) 710 84 84, e-mail: tatuev232@mail.ru.

### A.Kh. Zhankaziev

Candidate of Economics, Associate Professor of the Management and Marketing Department, Kabardino-Balkarsky State University named after Kh.M. Berbekov, Nalchik. Ph.: (903) 493 09 88, e-mail: ja071274@gmail.com.

## The main directions of increasing expenditure efficiency for higher education

Abstract. Households from the economic point of view consistently turn to the main consumer of educational services. In this context, the need for new organizational and economic tools, including cost, allowing more responsible consumers and increasing their financial capacities.

**Keywords:** services, education services, households, budget, co-financing of expenditure for education

Развитие реформы высшего образования в настоящее время показывает, что перед системой встает все большее количество проблем, от решения которых зависит экономическое будущее страны. В промежуточном докладе Стратегии-2020 «Новая модель роста — новая социальная политика» [1] отмечались следующие, наиболее важные проблемы, связанные с организационными формами образовательных учреждений.

Во-первых, учреждения начального и среднего профессионального образования с продолжительными программами обучения (3-6 лет) имеют слабую связь с рынками труда и не мотивируют учащихся к профессиональной карьере. Распределенное на несколько лет обучение технологиям не соответствует высокому темпу их обновления. Колледжи и профессиональные лицеи стремительно теряют спрос со стороны работодателей. Это обусловлено в первую очередь низкой профессиональной подготовленностью выпускников, в том числе и по причинам комплектования «по остаточному принципу».

Во-вторых, возникла и углубляется диспропорция на рынке труда. Квалифицированные рабочие стали дефицитом, при этом система образования не может «поставить» на рынок необходимых работников. С другой стороны, растет количество людей с дипломом о высшем образовании, не имеющих возможности его эффективного применения на практике. Это выпускники с развитыми социальными навыками и большими запросами, но низким профессиональным уровнем. Они предъявляют высокие требования к уровню ожидаемого вознаграждения и качеству рабочего места (отсутствие ручного и монотонного труда, высокая доля коммуникации, гибкий график). Но число таких рабочих мест составляет в экономике России не более трети и не может существенно вырасти в ближайшие годы даже при самых благоприятных условиях.

R ланном контексте возникает вопрос, насколько соответствуют организационно-экономические формы затрат на высшее образование вызовам времени, особенно с позиций модернизации национальной экономики, в которой особая роль изначально будет принадлежать системе высшего образования, где предстоит подготовить в массовом количестве соответствующих специалистов. Именно этим специалистам предстоит решить одну из сложнейших проблем современной экономики России - создать такой инновационный

сектор, который по критериям рентабельности и доходности сможет эффективно конкурировать с сырьевым.

Вопрос стоит не просто о реформе образования, а о поиске значительных финансовых ресурсов и организации их эффективного использования в системе высшего образования.

В контексте сказанного следует подробно проанализировать зависимость между показателями доли занятых с высшим профессиональным образованием (ВПО) среди всего населения и основными доходами населения.

В таблице 1 представлены значения показателей доли занятых с ВПО среди всего населения, среднемесячной номинальной заработной платы и среднедушевых денежных доходов (тыс. руб. на человека) по субъектам Российской Федерации в 2010 году. Уровень среднемесячной номинальной заработной платы и среднедущевых денежных дохолов населения позволяет косвенно судить об уровне экономического развития той или иной территории.

Кроме того, уровни среднемесячной номинальной заработной платы и среднедушевых денежных доходов населения, исходя из основных принципов теории человеческого капитала. должны тесно коррелировать с уровнем образования трудовых ресурсов.

Сопоставим значения показателей лоли занятых с ВПО среди всего населения и среднемесячной номинальной заработной платой по регионам России. На рисунке 1 представлена диаграмма рассеяния, визуально отражающая зависимость между рассматриваемыми показателями. Визуальный анализ диаграммы позволяет сделать вывод о возможном наличии взаимосвязи меж-ДV рассматриваемыми показателями, количественную оценку которой можно получить с помощью коэффициента линейной корреляции.

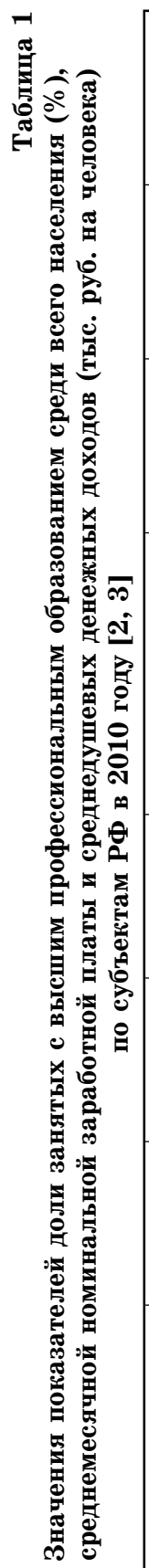

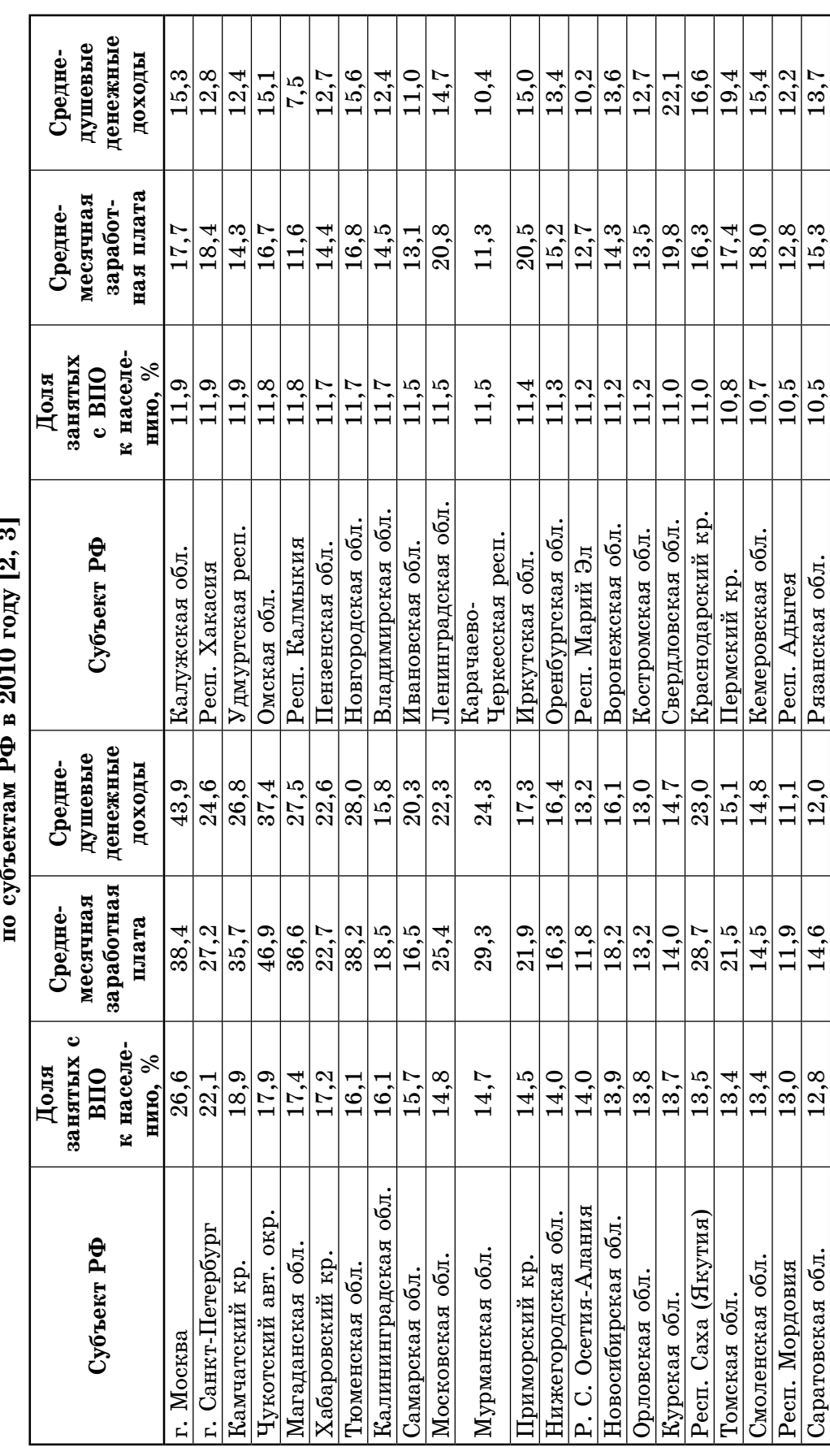

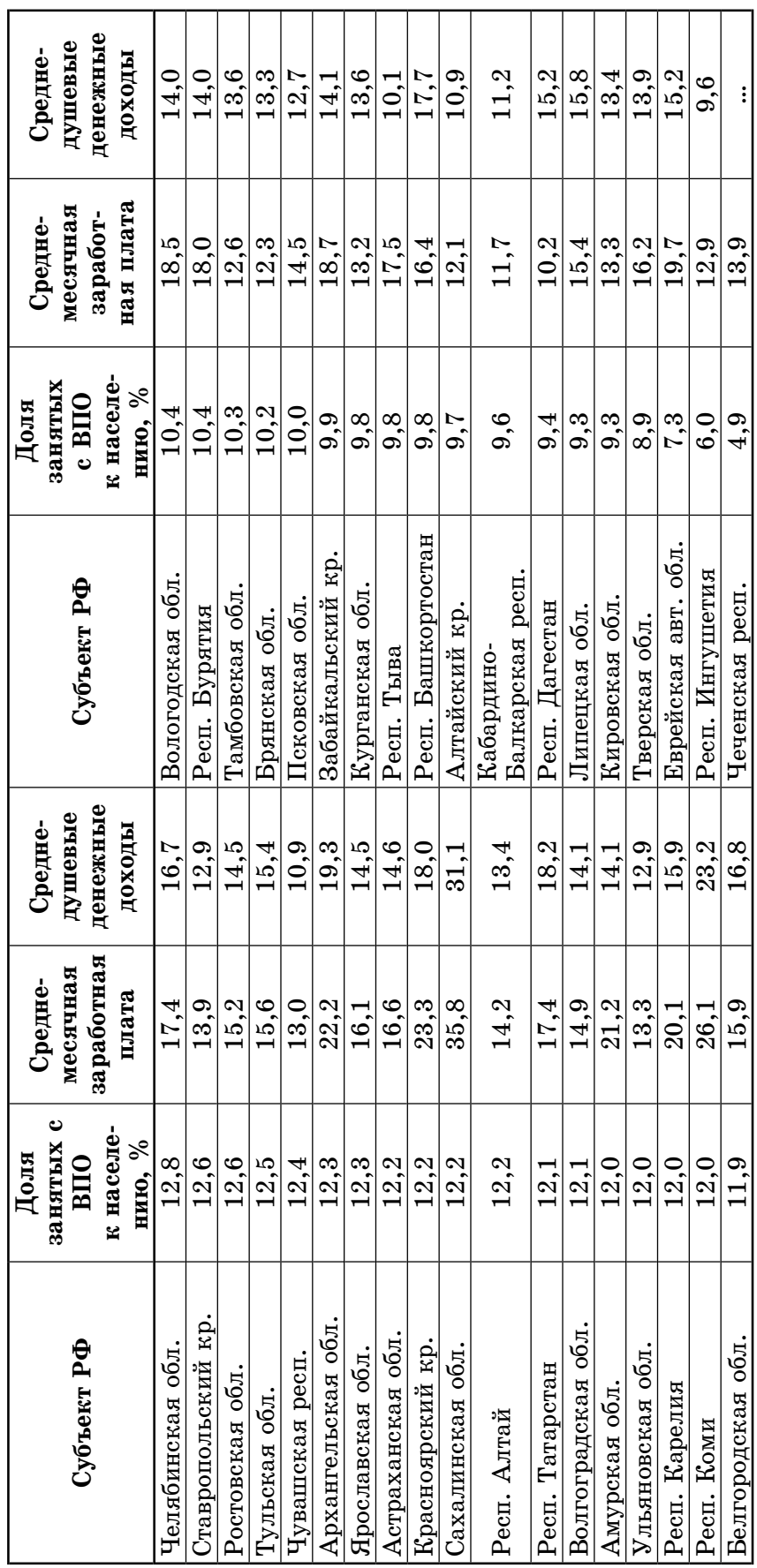

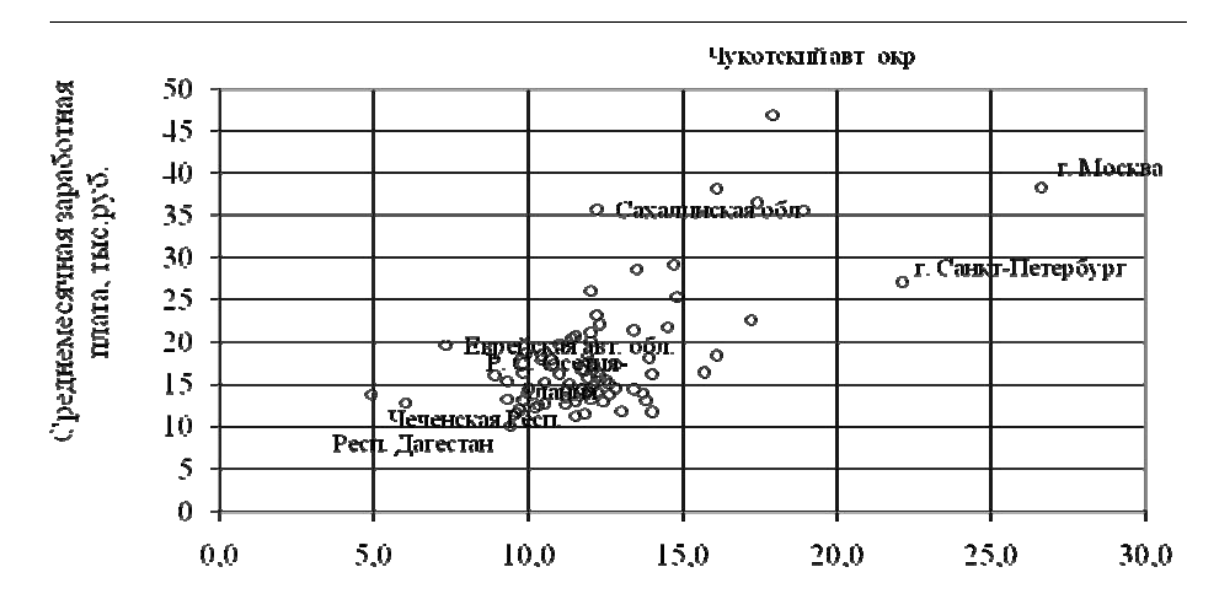

Занятые с ВПО среди всего населения, %

## Рисунок 1. Графическое представление зависимости между показателями доли занятых с высшим профессиональным образованием среди всего населения (%) и среднемесячной номинальной заработной платой (тыс. руб. на человека) по субъектам Российской Федерации в 2010 году [2, 3, 4]

Промежуточные выкладки и результаты расчетов коэффициента линейной корреляции между показателями представлены в таблице 2. В результате получим:

$$
r_{xy} = \frac{1108,4}{\sqrt{740,0*4029,9}} = 0,642
$$

Рассчитанный коэффициент корреляции свидетельствует о том, что связь между показателями доли занятых с ВПО среди всего населения и среднемесячной номинальной заработной платой по субъектам Российской Федерации в 2010 году является заметной. Другими словами, полученные результаты показывают, что размеры среднемесячной номинальной заработной платы в ряде случаев опосредуются показателями доли занятых с высшим профессиональным образованием среди всего населения

На рисунке 2 отражена связь между значениями показателей доли занятых с ВПО среди всего населения и среднемесячной номинальной заработной платы по субъектам Российской Федерации в 2010 году, представленных в таблице 2. Пиаграмма рассеяния на рисунке 2, где представлен график уравнения регрессии  $v=1.5x-0.1$  (коэффициент достоверности аппроксимации -  $R^2=0,4$  средний уровень достоверности теоретической функции регрессии), рассчитанный и построенный с помощью средств MS Excel, показывает, что изменение доли занятых с высшим профессиональным образованием среди всего населения на 1% приведет к изменению значений среднемесячной заработной платы населения на 1,5 тыс. руб., но лишь приблизительно в четырех случаях из десяти.

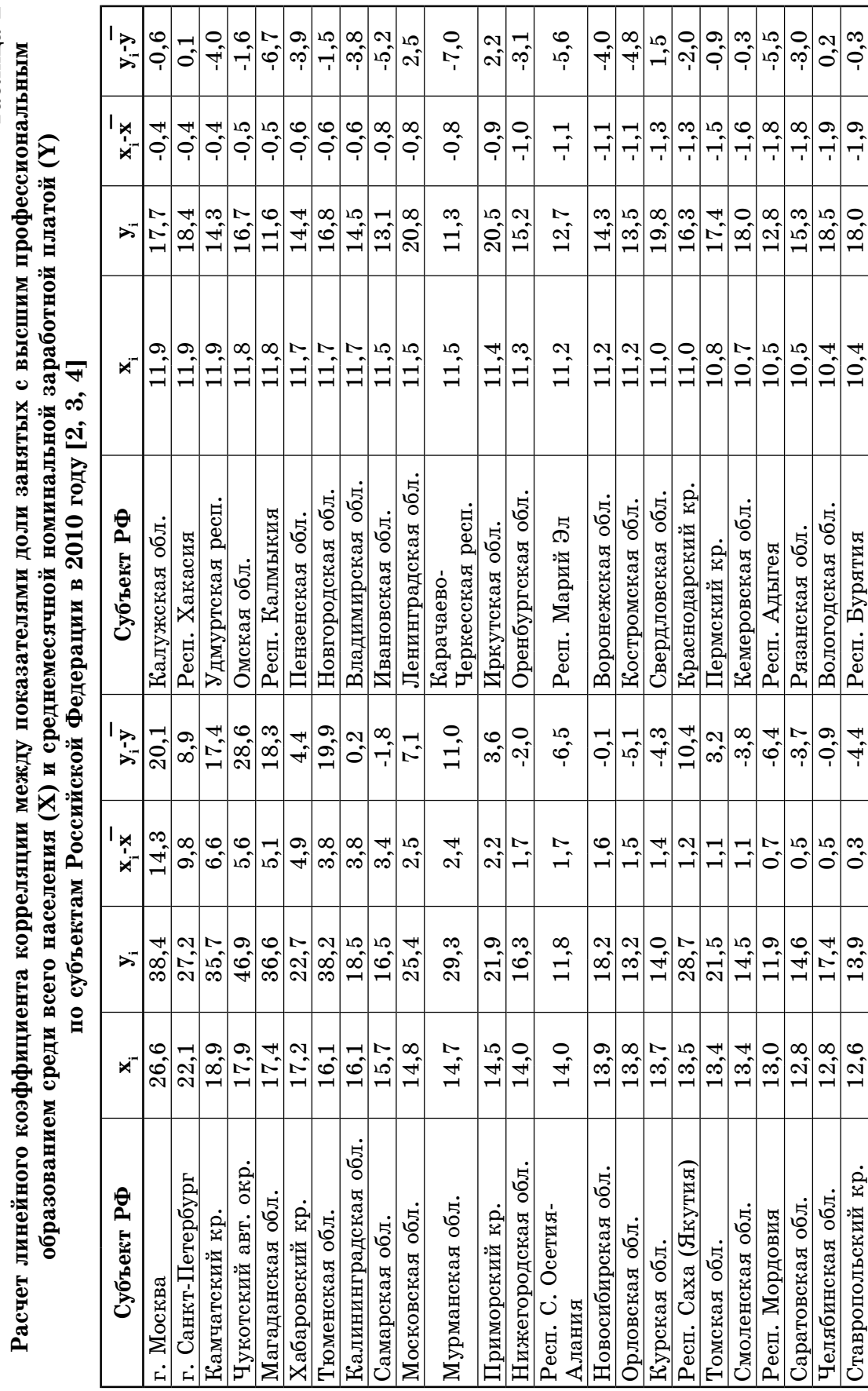

Таблица 2

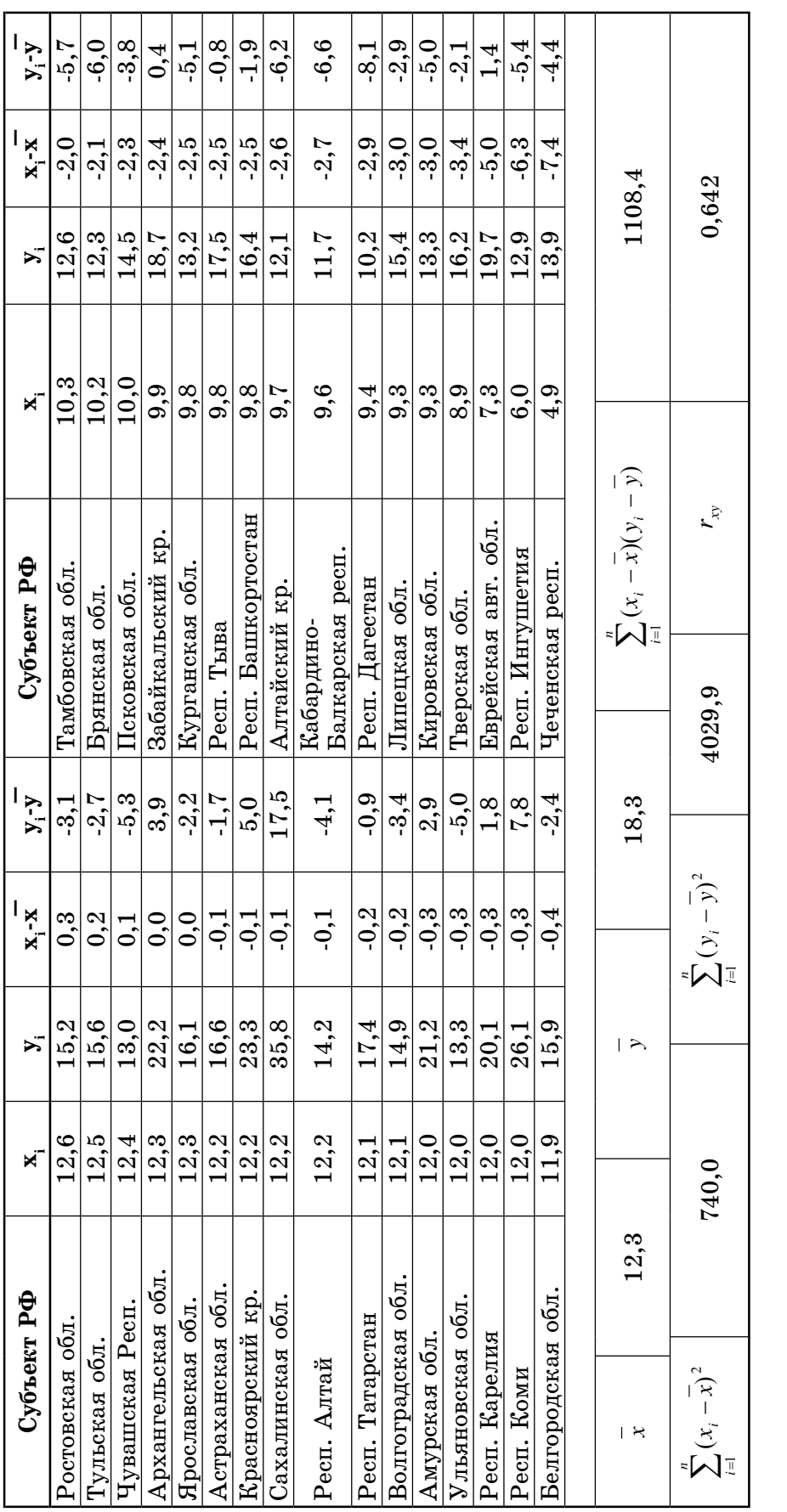

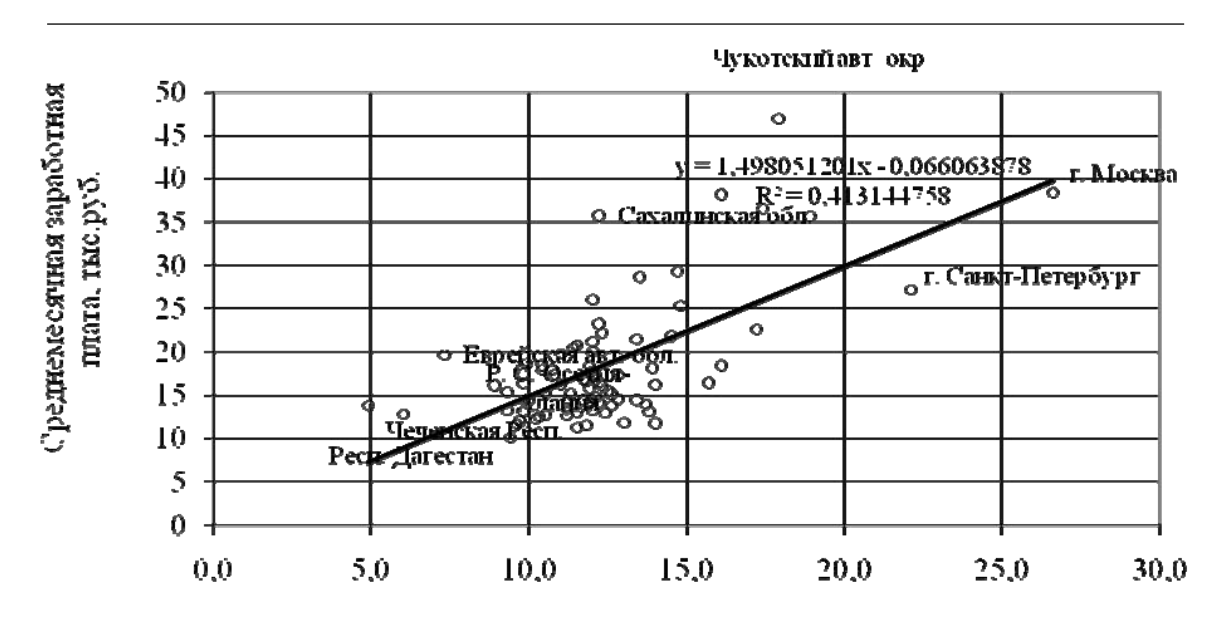

Занятые с ВПО среди всего населения, <sup>о</sup> »

### Рисунок 2. Графическое представление зависимости (без шума) между показателями доли занятых с высшим профессиональным образованием среди всего населения (%) и среднемесячной номинальной заработной платы (тыс. руб. на человека) по субъектам Российской Федерации в 2010 году [2, 3. 4])

Данная связь является логически справедливой в условиях функционирующего рынка труда, основанного на рыночных принципах. Тем не менее связь все же не является сильной или абсолютной, что наводит на мысли о том, что:

— либо высшее образование не сказывается должным образом на экономическом развитии:

— либо трудовые ресурсы с высшим образованием имеют высокую долю занятости в трудовой деятельности, формирующей иные источники дохолов:

- либо трудовые ресурсы с высшим образованием имеют высокую долю занятости в теневом секторе экономики.

На рисунке 3 в графической форме отражено сопоставление показателей дифференциации численности занятого населения по уровню образования и объему денежных доходов. Видно, что по состоянию на конец 2010 года в России более четверти рабочих имеют высшее профессиональное и среднее профессиональное образование. Оставшаяся половина занятых имеет уровень образования ниже среднего профессионального.

При этом в среднем занятые с высшим образованием получают зарплату существенно более высокого уровня, чем уровень зарплаты у работников со средним и начальным профессиональным образованием, а также средним общим образованием и более чем в 2 раза больше рабочих с основным общим образованием или без него.

С одной стороны, подобное распределение является в определенной мере адекватным для условий развития экономики знаний, когда основная добавленная стоимость создается в наукоемких отраслях, где преимущественно заняты рабочие с высшим образованием.

Но с другой стороны, данная ситуация не адекватна требованиям российского рынка труда, на котором требуется только около четверти работников с высшим образованием.

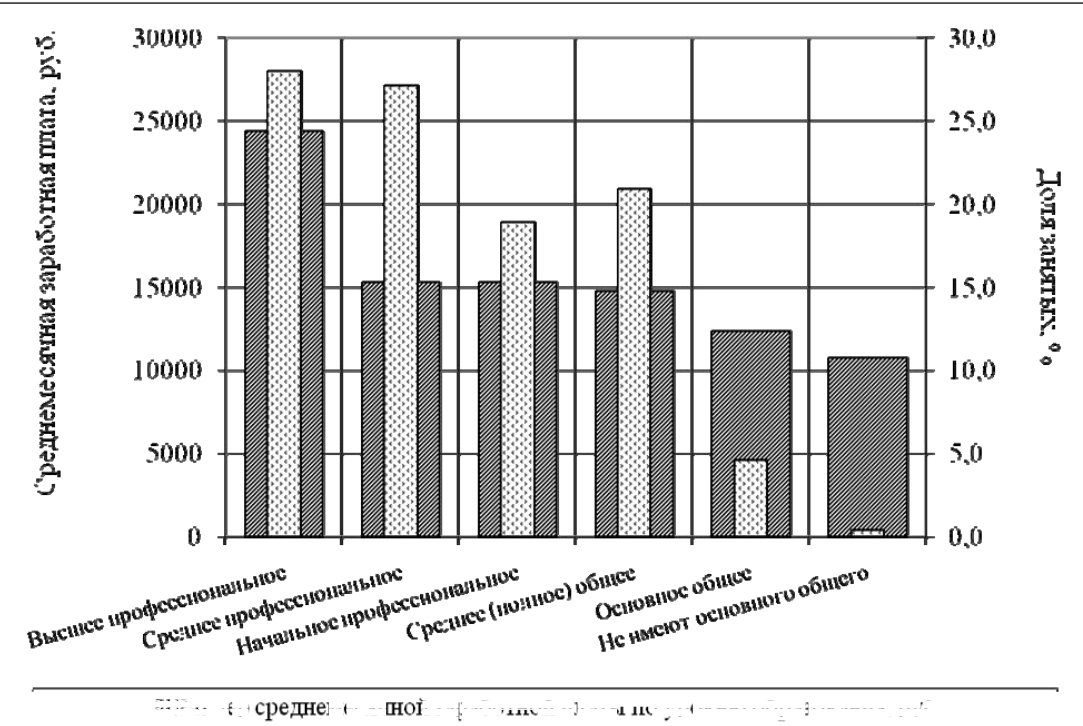

an de la construcción de la construcción de la construcción de la construcción de la construcción de la construcción de la construcción de la construcción de la construcción de la construcción de la construcción de la cons  $\cdots$  over 0.

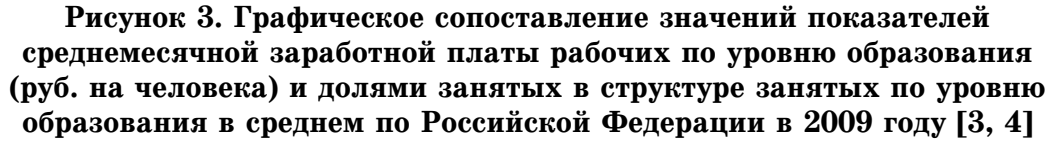

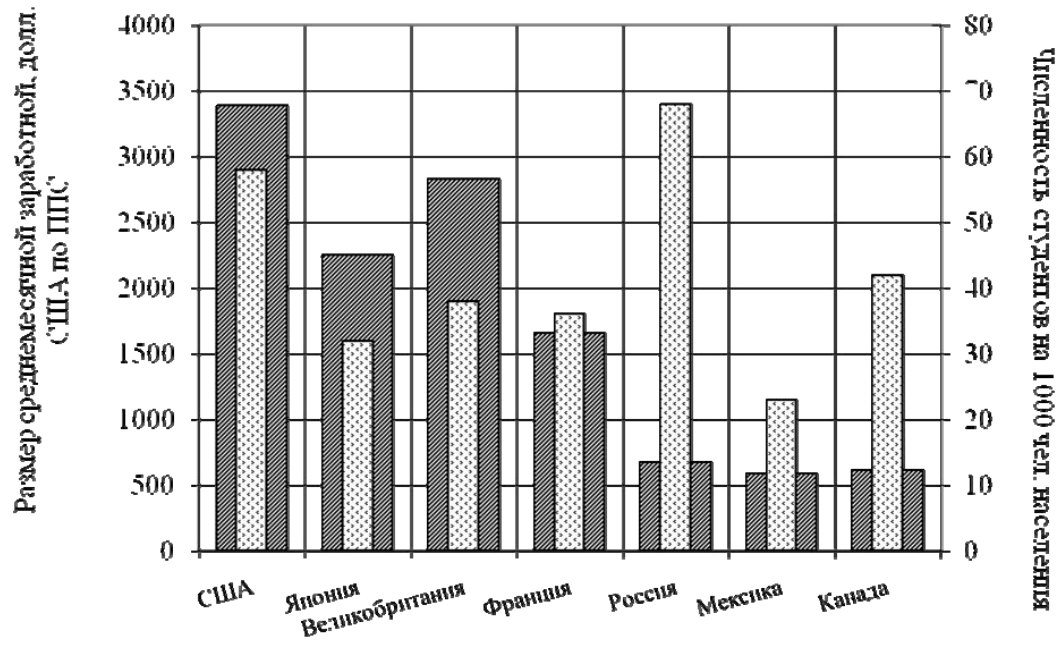

⊠ Размер среднемесячной заработной, долл. США по ППС ⊡ Численность студентов на 1000 чел. населения

Рисунок 4. Графическое сопоставление значений показателей среднемесячной заработной платы рабочих

(оценка в долл. США по ППС) и численности студентов (на 1000 чел. населения) по России и отдельным странам мира [5]

На рисунке 4 представлено сопоставление по отдельным странам по показателям размера среднемесячной заработной платы и численности студентов на 1000 чел. населения. Размер среднемесячной заработной платы опосредует уровень социально-экономического развития той или иной страны с достаточной степенью приближения. В свою очередь численность студентов на 1000 человек населения косвенно может свидетельствовать об уровне «расходов» общества той или иной страны на инвестиции в образование трудовых ресурсов. Видно, что в России один из самых низких уровней заработной платы по сравнению с другими странами при том, что удельный вес студентов среди всей численности населения является наиболее высоким. Отсюла может следовать два вывода:

- во-первых, в России до сих пор не было создано условий для наиболее эффективной и полной реализации накопленного человеческого капитала;

- во-вторых, определенные сомнения вызывает реальный уровень образования отечественных трудовых ресурсов, когда происходит коммерчески ориентированное повышение показателей численности занятых с высшим профессиональным образованием, а реальной отдачи от этого нет.

В таких условиях необходимо задействовать механизм эффективного использования средств граждан, которые уже в значительной мере платят и готовы осуществлять в дальнейшем расходы на образование.

В настоящее время в данном контексте рассматривается в основном частногосударственное партнерство в сфере образования, которое осуществляется в целях повышения качества образования. более полного уловлетворения потребностей в образовании, а также эффективного использования бюджетных средств. выделяемых в соответствии с расходными обязательствами соответствующих бюджетов бюджетной системы Российской Федерации.

При этом официально формами частногосударственного партнерства в сфере образования могут быть концессионные соглашения о строительстве, эксплуатации и управлении объектов образовательной деятельности, передача в доверительное **VIIDABЛение VIIDABЛЯЮШИМ КОМПАНИЯМ** государственного и муниципального имушества, относящегося к объектам образовательной деятельности, взаимное предоставление в пользование имущества, в том числе на безвозмездной основе, совместная деятельность на основе договора о совместной деятельности.

Но вопрос эффективного привлечения средств граждан практически отсутствует в предлагаемой системе. Поэтому более эффективно прописать норму гражданско-государственного софинансирования затрат на образование на индивидуальном уровне.

Как известно, в настоящее время. по данным Минобразования, более 60 процентов студентов обучается в стране на платной основе. И в своей основной массе - это студенты государственных вузов. Это означает, что рыночные факторы стали определяющими и для государственных вузов. Но с другой стороны, практически получилось, что в России сформировалась двойственная система высшего образования — платная и бесплатная. При этом студенты платной части системы оказываются совершенно отрезанными от какой-либо бюджетной поддержки.

С позиций краткосрочных перспектив эта система решала текущие проблемы с финансированием и срабатывала лостаточно эффективно. Однако для длинных горизонтов времени следует предполагать, что с постепенным увеличением стоимости обучения будет расти и диспропорция между студентами, занимающими места, финансируемые из госбюджета, и студентами, оплачивающими обучение за счет собственных средств. Поэтому актуальным вопросом становится финансовая помощь студентам, поскольку увеличение платы за обучение без адекватной системы финансовой помощи приведет к созданию фундаментально несправедливой системы финансирования.

Технологическая возможность гражданско-государственного софинансирования затрат на образование на индивидуальном уровне открывается на современном этапе проведения административной реформы, в ходе которой был принят Федеральный закон от 27 июля 2010 г. №210-ФЗ «Об организации предоставления государственных и муниципальных услуг», предусматривающий выпуск универсальных электронных карт граждан.

Эта карта будет представлять собой материальный носитель, содержащий введенную в него цифровую информацию о пользователе и о его правах на получение государственных и муниципальных услуг. Соответственно пользователями универсальной электронной картой могут быть граждане РФ, а также иностранные граждане и лица без гражданства в тех случаях, когда это предусмотрено федеральными законами.

При этом универсальная электронная карта станет содержательным документом, удостоверяющим личность гражданина, права застрахованного лица в системах обязательного страхования, иные права гражданина на получение государственных и муниципальных услуг, в том числе в сфере образования. Таким образом, пользователи универсальных электронных карт становятся непосредственными участниками бюджетно-распорядительные отношений. В этом случае важно разработать механизм, позволяющий с помощью универсальных электронных карт организовывать распоряжение средствами бюджетов и внебюджетных фондов различных административных уровней, направляемых на оплату образовательных услуг, в том числе с добавлением собственных средств граждан.

На этой основе сформируется новая структура совокупного спроса населения на образовательные услуги, которая за счет средств граждан может стать более широким источником средств для системы образования.

Данный организационно-экономический инструмент позволит существенно увеличить доходы и высшей школы, существенно ограничить коррупцию, сформировать более равные условия доступа к качественному высшему образованию представителей всех слоев населения, в том числе в территориальном аспекте, а также развивать мотивы роста персональных затрат на получение знаний, определяющих основную специфику соответствующих систем управления и траекторию развития управления высшей школой. Исходя из эффективности функционирования механизма софинансирования затрат на образование, осуществлять дальнейшие мероприятия по совершенствованию единого государственного экзамена, расширению практики автономных учреждений и т.п.

#### Примечания:

1. Стратегия-2020: новая модель роста - новая социальная политика: промежуточный доклад о результатах экспертной работы по актуальным проблемам социальноэкономической стратегии России на период до 2020 года. URL: http://old.vedomosti.ru/ tnews/index.shtml?2011/08/19/3337.

2. Регионы России. Социально-экономические показатели, 2011: стат. сб. М.: Росстат, 2011. C. 54-55, 86-87, 108-109, 148-151.

3. Регионы России. Социально-экономические показатели, 2010: стат. сб. М.: Росстат, 2010. C.124-125.

4. Информационно-аналитический раздел официального сайта Федеральной службы государственной статистики Российской Федерации. URL: http://www.gks.ru/free doc/ new\_site/population/trud/sr-zpl8.xls.

5. Россия и страны мира, 2010: стат. сб. М.: Росстат, 2010. С.107, 138-139.

#### References:

1. Strategy-2020: new model of growth — new social policy: the intermediate report on results of expert work on actual problems of social and economic strategy of Russia for the period till 2020. URL: http://old.vedomosti.ru/tnews/index.shtml?2011/08/19/3337.

2. Regions of Russia. Socio-economic indexes, 2011: statistical collection. M.: Russian Federal Service of State Statistics, 2011. P. 54-55, 86-87, 108-109,148-151.<br>3. Regions of Russia. Socio-economic indexes, 2010: statistical collection. M.: Russian

Federal Service of State Statistics, 2010. P. 124-125.

4. Information and analytical section of an official site of Federal service of the state statistics of the Russian Federation. URL: http://www.gks.ru/free doc/new site/population/trud/sr-zpl8.xls.

5. Russia and world countries, 2010: statistical collection. M.: Russian Federal Service of State Statistics, 2010. P. 107, 138-139.